Programming in bioinformatics: BioPerl

#### Dobrica Pavlinušić

<http://www.rot13.org/~dpavlin/> PBF, 28.04.2008.

Programming and biology Basic algorithm structures

# Programming for biology

- Cultural divide between biologists and computer science
	- use programs, don't write them
	- write programs when there's nothing to use
	- programming takes time
- Focus on interesting, unsolved, problems
- Open Source tools comes as part of the rescue

### Reasons for programming

#### • Scientific

- Quantity of existing data
- Dealing with new data
- Automating the automation
- Evaluating many targets
- Economic

... programmers going into biology often have the harder time of it ... biology is subtle, and it can take lots of work to begin to get a handle on the variety of living organisms. **Programmers new to the field sometimes write a perfectly good program for what turns out to be the wrong problem!** -- James Tisdall

# **Biology**

- Science in different mediums
	- in vitro in glass
	- in vivo in life
	- in silico in computer algorithms
- Huge amount of experimental data
	- collected, shared, analyzed
	- biologists forced to relay on computers

# Basic programming

• Simple basic building blocks which enable us to describe desired behavior (algorithm) to computer

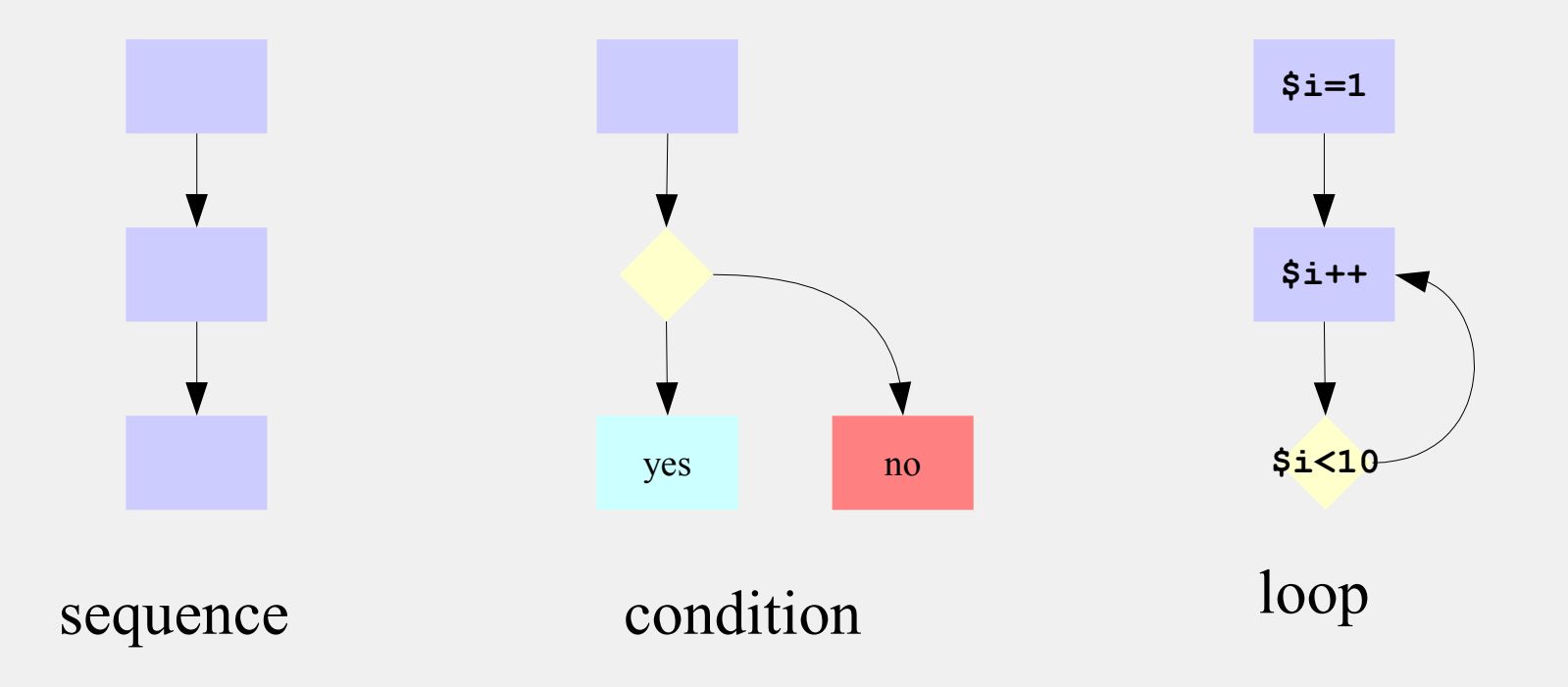

# Why perl?

- Well suited to text manipulation tasks
- easy to learn
- CPAN modules, including BioPerl
- rapid prototyping
	- duct tape of Internet
- available on multiple platforms
	- Unix, Linux, Windows, VMS...
- TIMTOWTDI

– **T**here **I**s **M**ore **T**han **O**ne **W**ay **T**o **D**o **I**t

### rot13 example

}

```
 program rot
         character*1 in(52),out(52)
         integer i,j
         integer*2 length
         byte bin(52),bout(52)
         equivalence(bin,in)
         equivalence(bout,out)
         character*16384 test
         logical found
        do i=1.26bin(i)=ichar('A')-1 +i
           bin(i+26) = ichar('a') -1 +i
         end do
        do i=1.13bout(i)=ichar('N')-1 +i
           bout(i+13) = ichar('A') - 1+ibout(i+26)=ichar('n')-1 +i
            bout(i+39)=ichar('a')-1+i
         end do
         read (5,'(a)')test
         do i=len(test),1,-1
           if (test(i:i) .ne. ' ') then
              length=i
              goto 101
           end if
         end do
101 continue ! :)
         do i=1,length
           found = false.do i=1,52 if (test(i:i) .eq. in(j)) then
                    write(6, '(a, $)')out(j)found = .true.
                 end if
            end do
            if (.not. found) write(6,'(a,$)')test(i:i)
         end do
         write(6,'(1x)')
         end
```

```
int main ()
{
  register char byte, cap;
 for(; read (0, \&byte, 1);)
    {
      cap = byte & 32;
      byte &= \simcap;
      byte = ((byte \ge 4') \& (byte \le 2') ?((byte - 'A' + 13) % 26 + 'A') : byte) | cap;
       write (1, &byte, 1);
 }
}
```

```
import java.io.*;
public class rot13 {
  public static void main (String args[]) {
    int abyte = 0:
    try { while((abyte = System.in.read())>=0) {
      int cap = abyte & 32;
      abyte &= \simcap;
      abyte = ((abyte \ge - 'A') & & (abyte \le - 'Z') ? ((abyte - 'A' + 13) % 26 + 'A') : abyte) | cap;
      System.out.print(String.valueOf((char)abyte));
    } } catch (IOException e) { }
    System.out.flush();
  }
```
#!/usr/bin/perl -p y/A-Za-z/N-ZA-Mn-za-m/;

# Art of programming

#### • Different approaches

- take a class
- read a tutorial book
- get programming manual and plunge in
- be tutored by a programmer
- identify a program you need
- try all of above until you've managed to write the program

## Programming process

- identify inputs
	- data from file or user input
- make overall design
	- algorithm by which program generate output (made out of three simple parts)
- decide how to output results
	- files, graphic
- refine design by specifying details
- write perl code

### IUB/IUPAC codes

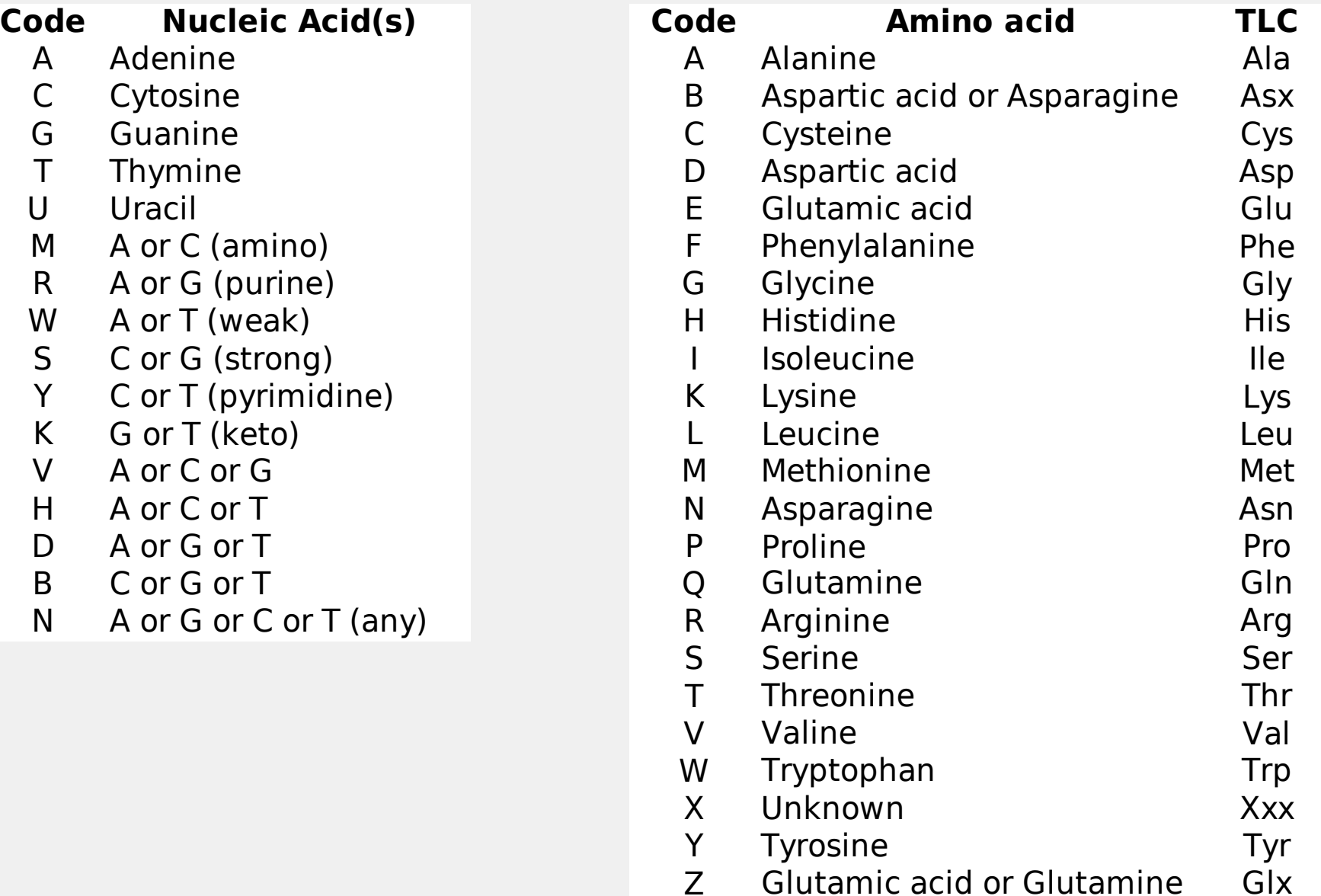

# Variables to store data

#### ● Scalars

- denoted by \$sigil
- store sequence of chars
- join, substr, translate, reverse
- characters used
	- $A$ , C, G, T DNA nucleic acid
	- $-A, C, G, U RNA$
	- N unknown
- \$DNA='ATAGTGCCGAGTGATGTAGTA';

### Transcribing DNA to RNA

#!/usr/bin/perl -w # Transcribing DNA into RNA

```
# The DNA
$DNA = 'ACGGGAGGACGGGAAAATTACTACGGCATTAGC';
```

```
# Print the DNA onto the screen
print "Here is the starting DNA:\n\n";
```

```
print "$DNA\n\n";
```

```
# Transcribe the DNA to RNA by substituting all T's with U's.
$RNA = $DNA:
```

```
$RNA =~ s/T/U/g;
```

```
# Print the RNA onto the screen
print "Here is the result of transcribing the DNA to RNA:\n\n";
print "$RNA\n";
# Exit the program.
exit;
```
# String substitution

Here is the starting DNA:

ACGGGAGGACGGGAAAATTACTACGGCATTAGC

Here is the result of transcribing the DNA to RNA:

ACGGGAGGACGGGAAAAUUACUACGGCAUUAGC

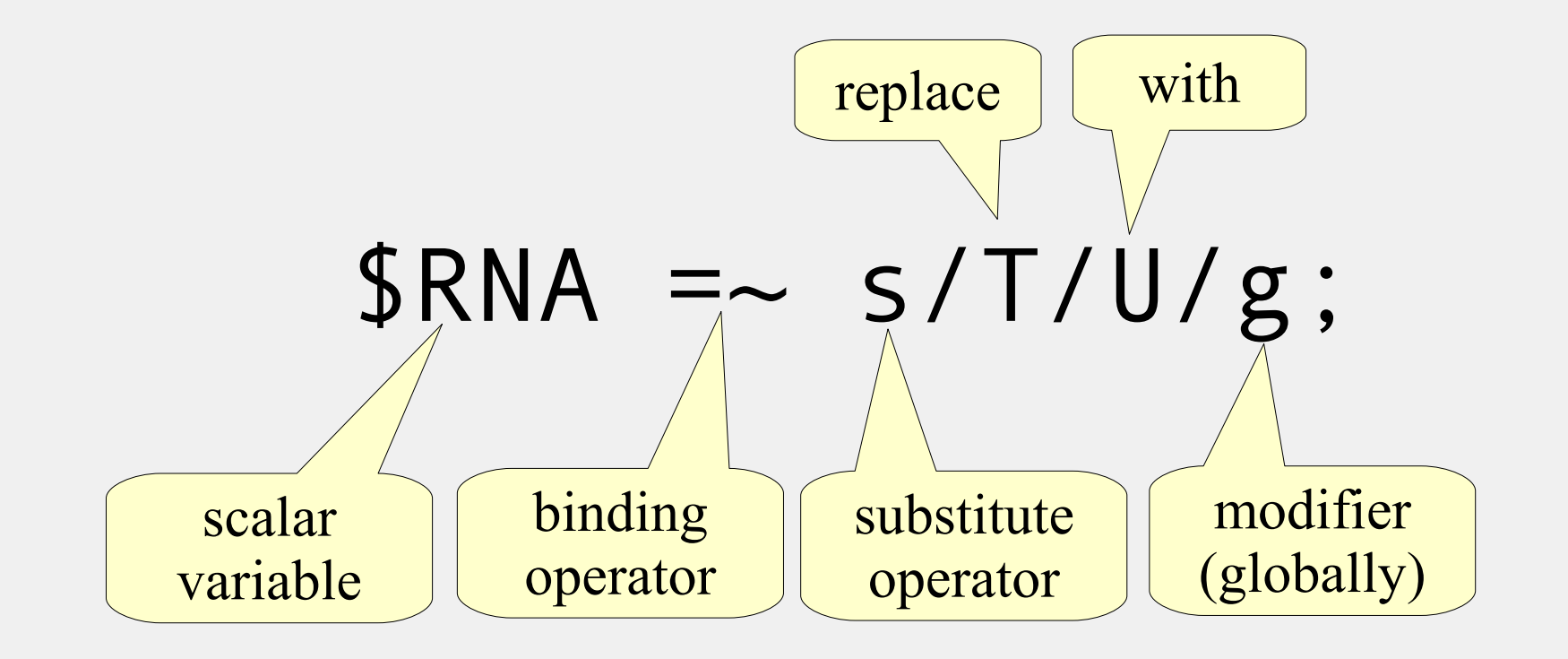

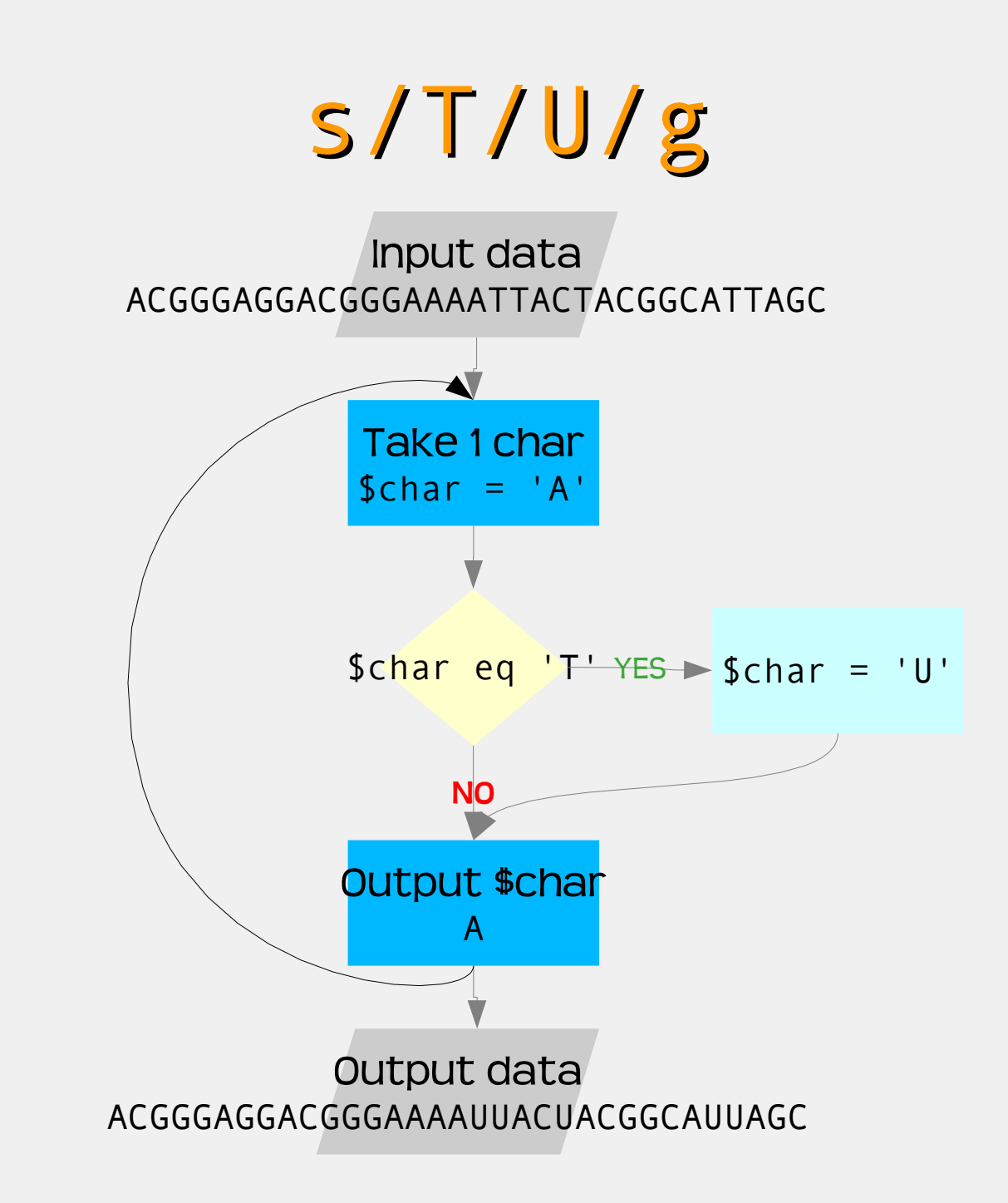

### Reverse complement

#!/usr/bin/perl -w # Calculating the reverse complement of a strand of DNA # The DNA \$DNA = 'ACGGGAGGACGGGAAAATTACTACGGCATTAGC'; # Print the DNA onto the screen print "Here is the starting DNA:\n\n"; print "\$DNA\n\n"; # Make a new (reverse) copy of the DNA \$revcom = reverse \$DNA; print "Reverse copy of DNA:\n\n\$revcom\n\n"; # Translate A->T, C->G, G->C, T->A, s/// won't work!  $$revcom = \sim tr/ACGT/TGCA$ ; # Print the reverse complement DNA onto the screen print "Here is the reverse complement DNA:\n\n\$revcom\n";

exit;

### Data in files and loop

```
#!/usr/bin/perl -w
# Calculating the reverse complement of a strand of DNA
# read lines from file or STDIN
while ( $DNA = <>></math> ) {
   # remove line ending
   chomp( $DNA );
   # Make a new (reverse) copy of the DNA
   $revcom = reverse $DNA;
   # Translate A->T, C->G, G->C, T->A
    $revcom =~ tr/ACGT/TGCA/:
   # Print the reverse complement DNA onto the screen
   print "$revcom\n";
}
```

```
$ cat dna.txt 
ACGGGAGGACGGGAAAATTACTACGGCATTAGC
$ ./03-complement-file.pl dna.txt 
GCTAATGCCGTAGTAATTTTCCCGTCCTCCCGT
```
### Introducing @array

#### • list of ordered elements

- direct access to element by offset  $$first element = $array[0];$
- can be created from scalars using split

 $@array = split ( //, 'ABCD')$ ;  $@array = ( 'A', 'B', 'C', 'D') ;$ 

– can be iterated, extended and consumed at both ends

 $$first = shift @array; # ('B', 'C', 'D')$  $\$last = pop @array; # ('B', 'C')$ unshift @array, 'X'; # ('X','B','C') push @array, 'Y'; # ('X','B','C','Y')

# How about mutations?

- perl provides random number generator
- we want to mutate 10% of nucleotides – length of DNA divided by 10
- store mutated DNA in array
- for each mutation
	- find \$mutation\_position
	- select new \$random\_nucleotide
	- modify @mutated\_DNA
- print out @mutated DNA as string

### Random mutations

```
#!/usr/bin/perl -w
use strict;
# randomize 10% of nucleotides
my @nucleotides = ('A', 'C', 'G', 'T');
while ( my SDNA = \Leftrightarrow ) {
     chomp( $DNA );
     my $DNA length = length($DNA);
     warn "DNA has $DNA_length nucleotides\n";
     my $mutations = int( $DNA length / 10 );
     warn "We will perform $mutations mutations\n";
     my @mutated DNA = split( //, $DNA );
     for (1 .. $mutations ) {
         my $mutation_position = int( rand( $DNA_length ) );
         my \frac{1}{2} random_position = int( rand( \frac{1}{2} #nucleotides ) );
         my $random_nucleotide = $nucleotides[ $random_position ];
         $mutated_DNA[ $mutation_position ] = $random_nucleotide;
         warn "mutation on $mutation_position to $random_nucleotide\n";
     }
     warn "$DNA\n";
     print join('', @mutated DNA),"\n";
}
```
### Evolution at work...

\$ ./05-random.pl dna2.txt | tee dna3.txt DNA has 33 nucleotides We will perform 3 mutations mutation on 16 to A mutation on 21 to A mutation on 8 to A ACGGGAGGACGGGAAAATTACTACGGCATTAGC ACGGGAGGACGGGAAAATTACAACGGCATTAGC DNA has 33 nucleotides We will perform 3 mutations mutation on 9 to G mutation on 24 to A mutation on 12 to A GCTAATGCCGTAGTAATTTTCCCGTCCTCCCGT GCTAATGCCGTAATAATTTTCCCGACCTCCCGT

# Introducing %hash

- unordered list of pair elements
	- stores key => value pairs

%hash =  $($  foo => 42, bar => 'baz'  $)$ ;

– can fetch all key values or pairs

 $@all$  keys = keys %hash; while  $(($key, $value) = each %hash)$  print "\$key=\$value\n"; }

- Examples
	- counters
	- lookup tables (mappings)

# Let's count nucleotides!

- read input file for DNA line by line
- . split DNA into @nucleotides array
- for each \$nucleotide increment %count
	- **key** will be nucleotide code
	- **value** will be number of nucleotides
	- we don't care about order :-)
- iterate through %count and print number of occurrences for each nucleotide
- same as counting letters in string

## Counting nucleotides

```
#!/usr/bin/perl -w
use strict;
# Count nucleotides in input file
my %count;
while ( my SDNA = \Leftrightarrow ) {
    chomp( $DNA );
    # $DNA = "ACGGGAGGACGGGAAAATTACTACGGCATTAGC"
    my @nucleotides = split( //, $DNA );
    # ("A","C","G","G","G","A","G","G","A","C","G",G","G","A","A"...)
    foreach my $nucleotide ( @nucleotides ) {
         $count{$nucleotide}++; # increment by one
     }
}
# %count = (A = > 11, C = > 6, G = > 11, T = > 5)while ( my $nucleotide, $total number) = each %count ) {
    print "$nucleotide = $total number\n";
}
```
# Unix file handling

\$ cat dna.txt ACGGGAGGACGGGAAAATTACTACGGCATTAGC # make new copy \$ cp dna.txt dna2.txt # append complement of DNA from dna.txt to dna2.txt \$ ./03-complement-file.pl dna.txt >> dna2.txt # examine current content of file dna2.txt \$ cat dna2.txt ACGGGAGGACGGGAAAATTACTACGGCATTAGC GCTAATGCCGTAGTAATTTTCCCGTCCTCCCGT # count nucleotides in dna.txt \$ ./04-count.pl dna.txt  $A = 11$  $T = 5$  $C = 6$  $G = 11$ # and again in dna2.txt – do numbers look OK? \$ ./04-count.pl dna2.txt  $A = 16$  $T = 16$  $C = 17$  $G = 17$ 

# Translating Codons to Amino Acids

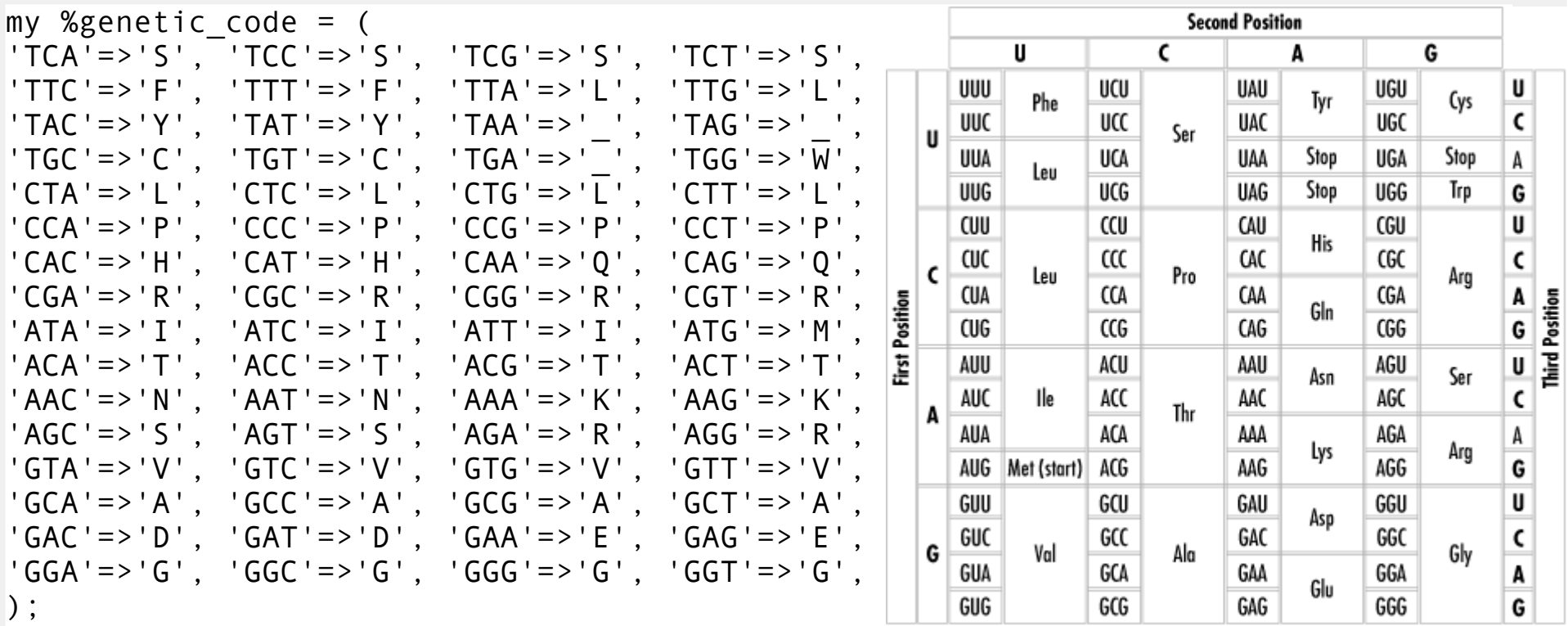

# Picture is based on RNA so uracil appears instead of thymine # we are going directly from DNA to amino acids, So codons use # thymine instead of uracil

### Modules and subroutines

# define subroutine (in separate file together with %genetic code) # and store it in module GeneticCode.pm to be reusable

```
sub codon2aa {
    my (\text{Scodon } } = \omega;
    # check does mapping for codon exists
    if ( exists $genetic_code{ $codon } ) {
         # if it does, return amino acid
         return $genetic_code{ $codon };
    } else {
         # if it doesn't exit with error
         die "bad codon: $codon";
     }
}
# now we can use module directly from command line;
 perl -MGeneticCode -e "print codon2aa('ACG')"
T
```
# Using module

```
#!/usr/bin/perl -w
use strict;
# load module (*.pm)
use GeneticCode;
while ( my SDNA = \Leftrightarrow ) {
     chomp($DNA);
     my $protein = '';# start at beginning and move by three places through DNA
     for ( my \frac{1}{3}i = 0; \frac{1}{3}i \leq (length(\frac{1}{3}DNA) - 2); \frac{1}{3}i \neq 3 ) {
          # extract single codon starting at position $i
          my %codon = substr(SDNA, $i, 3);
          # call subroutine from GeneticCode module
          $protein .= codon2aa( $codon );
     }
     print "$protein\n";
}
```
### Decoding DNA proteins

\$ cat dna2.txt dna3.txt ACGGGAGGACGGGAAAATTACTACGGCATTAGC GCTAATGCCGTAGTAATTTTCCCGTCCTCCCGT ACGGGAGGACGGGAAAATTACAACGGCATTAGC GCTAATGCCGTAATAATTTTCCCGACCTCCCGT \$ ./06-dna2protein.pl dna2.txt dna3.txt TGGRENYYGIS ANAVVIFPSSR TGGRENYNGIS ANAVIIFPTSR

# Reading frames

# let's improve our GeneticCode.pm by extending it to DNA2protein.pm

```
sub DNA2protein {
    my ( $DNA, $offset ) = @;
    my $protein = '':# start at $offset and move by three places through DNA
    for ( my i=\text{softmax}; i<=(length(5DNA)-2-5offset); i+=3 ) {
         # extract single codon starting at position $i
         my % \circled{c} don = substr($DNA, $i, 3);
         # decode codon to amino acid
         $protein .= codon2aa( $codon );
     }
    # return created protein
    return $protein;
}
sub revcom {
    my ( $DNA ) = @ ;
    my $revcom = reverse $DNA;
    $revcom = \sim tr/ACGT/TGCA;
    return $revcom;
}
```
# Decoding all reading frames

```
#!/usr/bin/perl -w
use strict;
# use module DNA2protein to implement reading frames
use DNA2protein;
while ( my SDNA = \Leftrightarrow ) {
     chomp($DNA);
     foreach my \text{Softset} (\theta .. 2) {
         print DNA2protein( $DNA, $offset ), "\n";
         print DNA2protein( revcom($DNA), $offset ), "\n";
     }
}
$ ./07-reading-frames.pl dna.txt 
TGGRENYYGIS
ANAVVIFPSSR
REDGKITTAL
LMP__FSRPP
GRTGKLLRH_
_CRSNFPVLP
```
### Review

- Why to pursue biology programming?
- Algorithmic way of thinking
- \$Scalars, @arrays and %hashes
- Modules as reusable components made of subroutines
- Combination of small tools with pipes (*the Unix way*)

# Find out more...

- **James Tisdall: "Beginning Perl for Bioinformatics", O'Reilly, 2001**
- Lincoln Stein: "How Perl Saved the Human Genome Project", <http://www.ddj.com/184410424>
- James D. Tisdall: **"Parsing Protein Domains with Perl"**, <http://www.perl.com/pub/a/2001/11/16/perlbio2.html>
- James Tisdall: **"Why Biologists Want to Program Computers"**, [http://www.oreilly.com/news/perlbio\\_1001.html](http://www.oreilly.com/news/perlbio_1001.html)

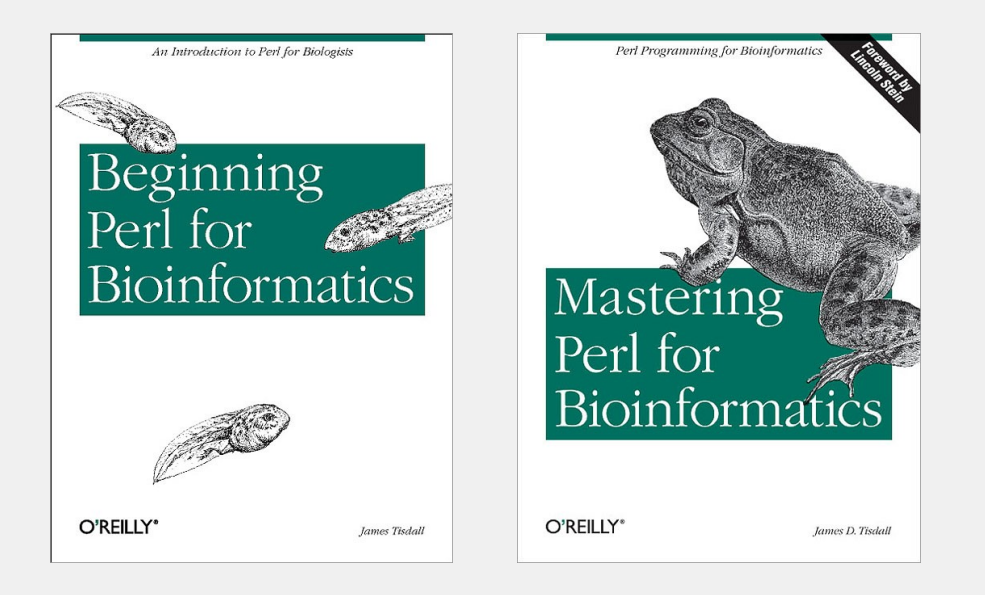

# Questions? 3\*7\*2

 $\# \#$ 

п